## SAP ABAP table GRPC UI SECBR ROLE RESULT {Authorization Analysis - Results Structure}

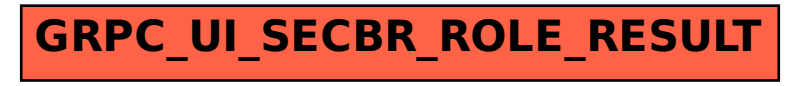